- **1.** Create and name your system. Edit 'System' options.
- **2.** Create and name your department and edit department options.

**3.** Program frequencies.

**4.** Edit channel options.

## Use 1 worksheet for each department. Print only the # of pages you need.

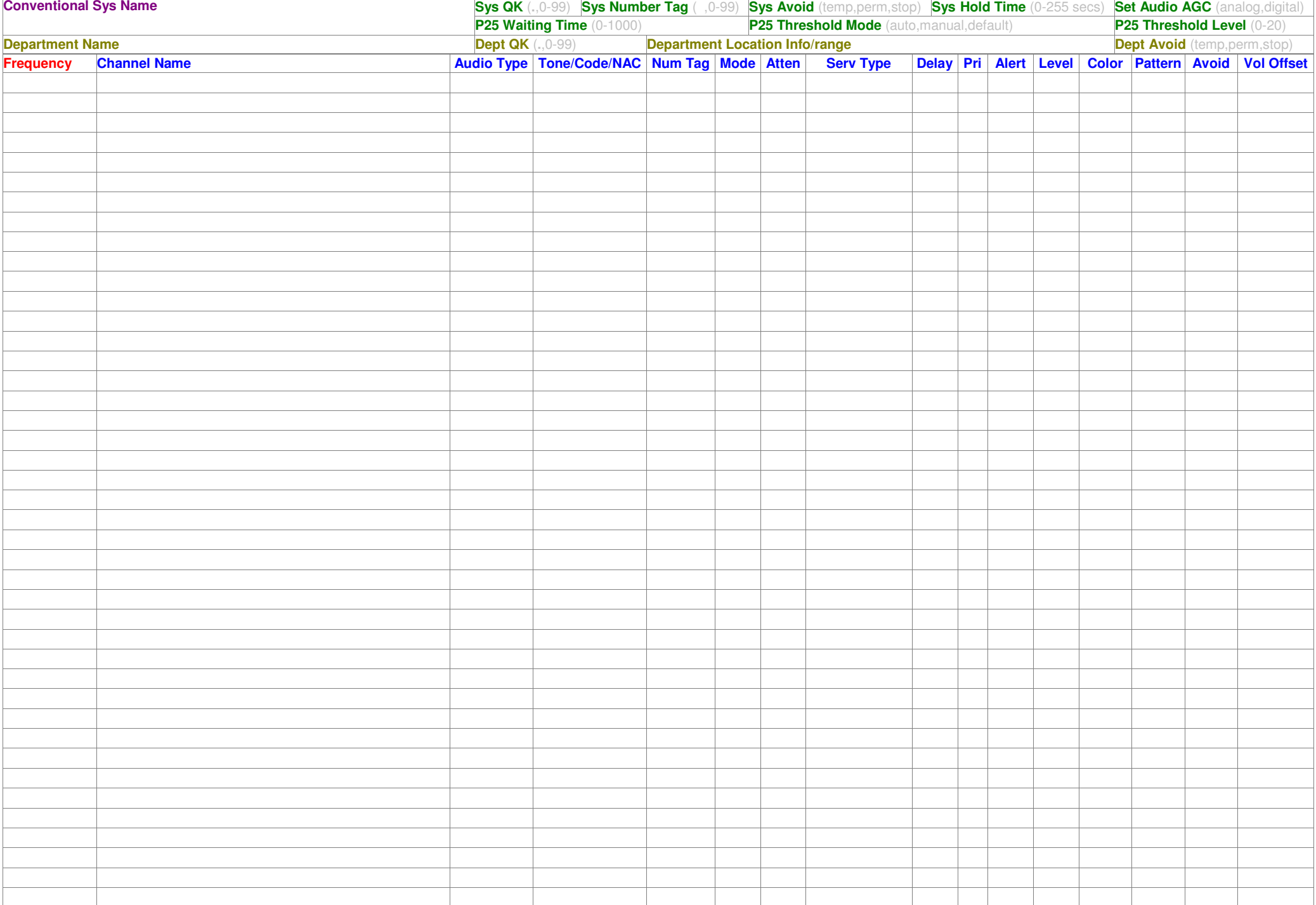

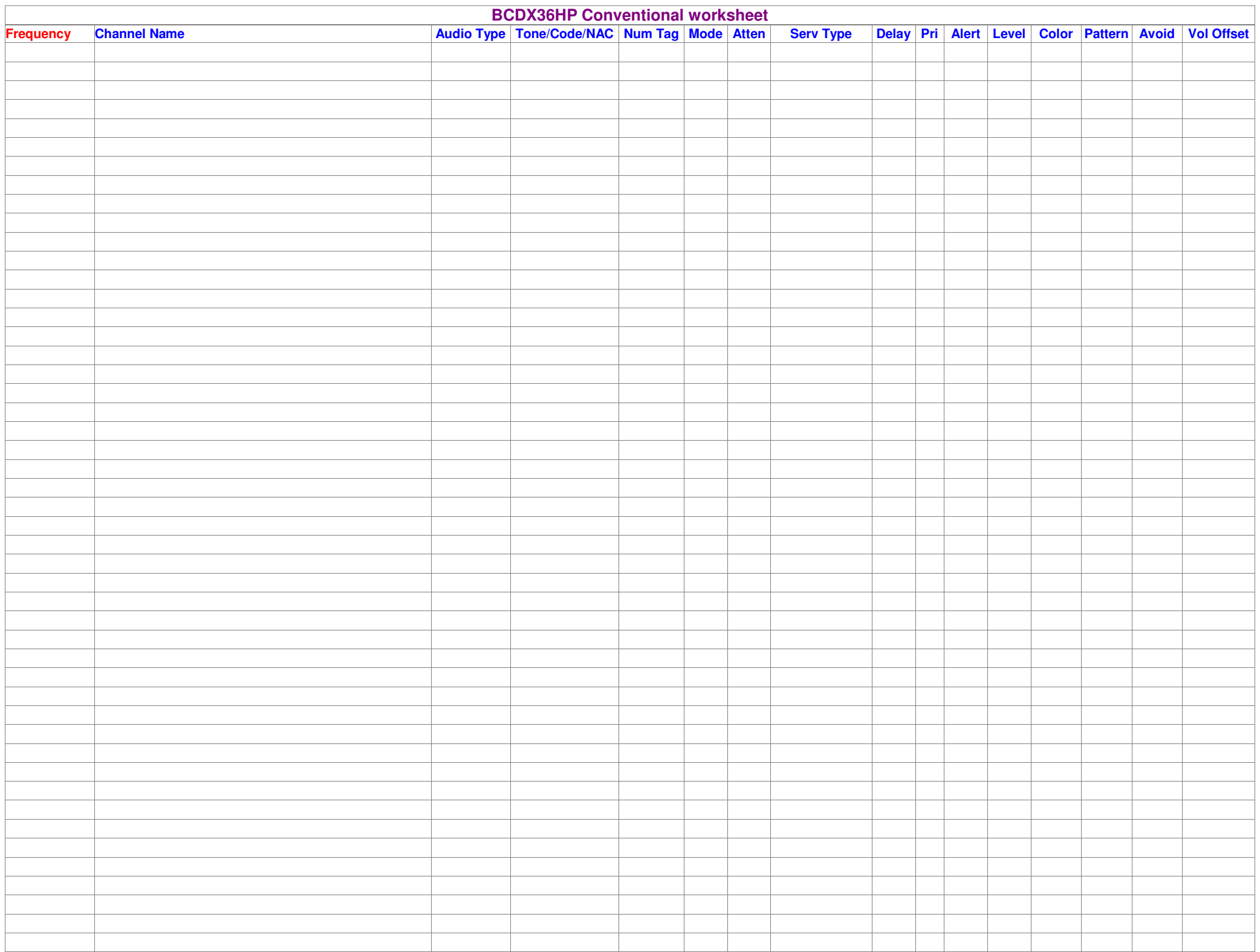